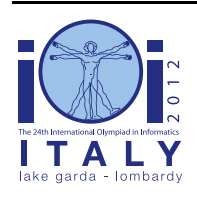

### **International Olympiad in Informatics 2012**

23-30 September 2012 Sirmione - Montichiari, Italy Competition tasks, day 2: Leonardo's art and science

**tournament**

Russisch — 1.2

# **Рыцарский турнир**

Для своей свадьбы с Беатриче д'Эсте в 1491 году граф Милана Людовико Сфорца попросил Леонардо организовать свадебную церемонию, включая большой рыцарский турнир, который бы длился 3 дня. Но самый популярный рыцарь опоздал…

### **Турнир**

В начале турнира N рыцарей выстраивают в линию и их позиции нумеруются от 0 до N - 1 в порядке их расположения на линии. Распорядитель турнира начинает раунд, называя две позиции S и E, где  $0 \le S \le E \le (N - 1)$ . Все рыцари, чьи позиции находятся между позициями S и E включительно, соревнуются между собой, после чего победитель продолжает участвовать в турнире и занимает свое место в линии, а проигравшие выбывают и покидают поле. После этого рыцари сдвигаются к началу линии, соблюдая относительный порядок в линии, и занимают позиции от 0 до N - (E - S) - 1. Распорядитель турнира начинает новый раунд, повторяя этот процесс, пока не останется только один рыцарь.

Леонардо знает, что все рыцари различаются по силе, которая задается как неповторяющийся рейтинг от 0 (самый слабый) до N - 1 (самый сильный). Он также знает точные команды, которыми распорядитель турнира будет начинать C раундов - он же Леонардо. Кроме того, он уверен, что в каждом из этих раундов победит рыцарь с наивысшим рейтингом.

#### **Опоздавший рыцарь**

Из N рыцарей N - 1 уже выстроенны в линию, не хватает только самого популярного рыцаря, который немного задерживается. Ранг этого рыцаря - R. Чтобы извлечь из этого выгоду, Леонардо хочет использовать его популярность и выбрать для него позицию в линии, которая максимизирует количество раундов, выигранных опоздавшим рыцарем. Необходимо принять во внимание, что раунды, в которых не принимает участия опоздавший рыцарь, нас не интересуют. Считаются только те раунды, в которых он принял участие и выиграл.

#### **Пример**

Есть 5 рыцарей (N = 5), N - 1 из них уже расставлены в линию и имеют рейтинги [1, 0, 2, 4]. Следовательно, опоздавний рыцарь будет иметь рейтинг  $R = 3$ . Распорядитель турнира собирается провести 3 раунда (C = 3), называя позиции (S, E) в начале каждого раунда в таком порядке: (1, 3), (0, 1), (0, 1).

Если Леонардо поставит опоздавшего рыцаря в начале линии, рейтинги рыцарей будут [3, 1, 0, 2, 4]. В первом раунде в позициях 1, 2, 3 с рейтингами 1, 0, 2. В нем победит рыцарь с рейтингом 2. Новая линия будет [3, 2, 4]. Следующий раунд будет между рыцарями в позициях 0, 1 с рейтингами 3 и 2, победит рыцарь с рейтингом R = 3, образовав линию [3, 4]. В последнем раунде будут участвовать рыцари в позициях 0 и 1, победит рыцарь с рейтингом 4. Таким образом, опоздавший рыцарь победит только в одном раунде (во втором).

Если Леонардо будет использовать другой вариант и поставит опоздавшего рыцаря между двумя другими с рейтингами 1 и 0, то исходная линия будет выглядеть так: [1, 3, 0, 2, 4]. Теперь в первом раунде соревнуются рыцари с рейтингами 3, 0, 2, и побеждает рыцарь с рейтингом R = 3. Получающаяся линия будет выглядеть как [1, 3, 4], и в следующем раунде (рыцарь с рейтингом 1 против рыцаря с рейтингом 3) снова побеждает рыцарь с рейтингом R = 3. В результатет получается линия [3, 4], где побеждает рыцарь с рейтингом 4. Таким образом, опоздавший рыцарь победит в двух раундах, и это наилучшее возможное расположение опоздавшего рыцаря, так как у него нет возможности выиграть больше двух раз.

### **Условие**

Требуется написать программу, которая выбирает для опоздавшего рыцаря наилучшую позицию в линии, чтобы максимизировать количество выигранных им раундов, как хочет Леонардо. Точнее, необходимо реализовать процедуру с именем GetBestPosition(N, C, R, K, S, E), где:

- $\blacksquare$  N количество рыцарей;
- С количество раундов, запланированных распорядителем турнира ( $1 \le C \le N 1$ );
- $\blacksquare$  R рейтинг опоздавшего рыцаря; рейтинги всех рыцарей (как уже выстроенных в линию, так и опоздавшего) являются различными и выбирабтся из диапазона 0, …, N - 1, и рейтинг R опоздавшего рыцаря задается явно, хотя может быть вычислен;
- $\blacksquare$  K массив из N 1 целых чисел, представляющих рейтинги N 1 рыцаря, которые уже находятся на линии;
- $\blacksquare$  S и E два массива размера C: для каждого i от 0 до C 1, включительно, в раунде i + 1 участвуют рыцари с номерами от S[i] до E[i], включительно. Гарантируется, что для каждого i, S[i] < E[i].

Эта процедура будет вызываться с правильными данными: E[i] будет меньше текущего количества рыцарей, которые могут участвовать в раунде i+1, и после всех C команд останется ровно один рыцарь.

GetBestPosition(N, C, R, K, S, E) должна возвращать наилучшую позицию P, в которую Леонардо должен расположить опоздавшего рыцаря (0 ≤ P ≤ N - 1). Если есть несколько равноценных позиций, необходимо вывести наименьшую. Номер позиции P можно определить как количество рыцарей, стоящих перед опоздавшим рыцарем в оптимальном решении. В частности,  $P = 0$  обозначает, что опоздавший рыцарь находится

в начале линии, и  $P = (N - 1)$  обозначает, что он находится в конце.

# Подзадача 1 [17 баллов]

Предполагается, что  $N \le 500$ .

# Подзадача 2 [32 балла]

Предполагается, что  $N \le 5000$ .

# Подзадача 3 [51 балл]

Предполагается, что  $N \le 100000$ .

### Детали реализации

Вам нужно сдать один файл, который называется tournament.c, tournament.cpp или tournament.pas. Этот файл должен реализовывать подпрограмму, описанную выше, используя такие сигнатуры.

#### программы на  $C/C++$

int GetBestPosition(int N, int C, int R, int \*K, int \*S, int \*E);

#### программы на Pascal

function GetBestPosition(N, C, R : LongInt; var K, S, E : array of LongInt) : LongInt;

Подпрограммы должны вести себя так, как описано выше. Конечно, вы можете реализовать собственные подпрограммы для внутреннего пользования. Ваши посылки не должны взаимодействовать ни со стандартными вводом/выводом, ни с другими файлами.

#### Пример проверяющего модуля

Предоставленный проверяющий модуль ожидает ввод в таком формате:

- $\blacksquare$  первая строка: N, C, R;
- строки 2, ..., N: K[i];
- строки  $N + 1, ..., N + C$ : S[i], E[i].

### Ограничения по времени и памяти

- Ограничение по времени: 1 секунда.
- Ограничение памяти: 256 мебибайт.